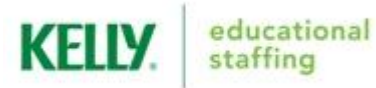

## **FRONTLINE'S ABSENCE MANAGEMENT SOLUTION (formerly Aesop) EMPLOYEE QUICK-START GUIDE**

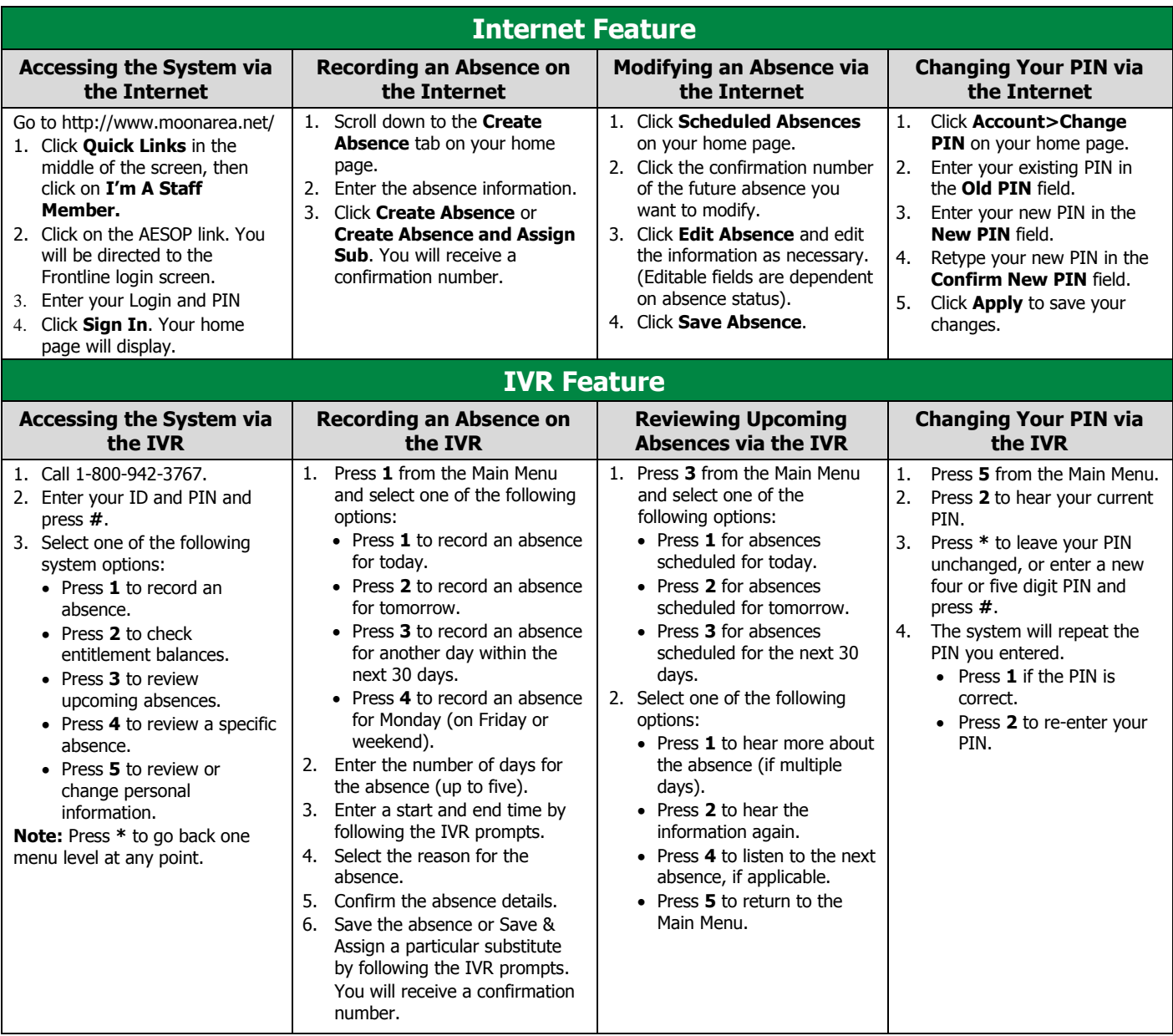

## **Call 1-866-KELLY-38 if you experience technical difficulties using the system, or if you have forgotten your ID or PIN.**

The IVR automatically generates a recording of your name and title. If the IVR records your name or title incorrectly, please follow these steps:

- 1. Call the IVR at 800-942-3767.
- 2. Enter your ID and PIN and press **#**.
- 3. Press **5** from the Main Menu to change your personal information.
- 4. Press **1** to record your name. 5. Press **1** to save the recording
- You can call the Kelly Educational Staffing Service Center at **1-866-Kelly-98** for the following reasons:
	- To log absences for same day absences after cut-of time, to enter a long-term absence or for special requests
	- To notify KES about absence extensions or cancellations
	- To notify KES of an absence change (reason for absence, classroom change, etc.)

## **Please call the Kelly Educational Staffing office at (412) 788-4591 with any additional questions. Thank you!**